# Introduction to ROS

COMP3431/9434 Robot Software Architectures

#### Robot Software Architecture

- A robot's software has to control a lot of things:
	- 2D/3D Cameras, LIDAR, Microphones, etc
	- Drive motors, Arm motors
	- Vision, Mapping, Navigation
	- Task Planning, Motion Planning
	- Speech and Natural Language Processing
	- $\cdots$

#### Robot Software Architecture

- Component-based software design put each function in its own module
- Need a communication mechanism between components

# ROS (Robot Operating System)

- Open-source
- NOT an operating system:
	- Peer-to-peer comms for distributed processes (*nodes*).
	- Library of drivers, filters (e.g., mapping), behaviours (e.g., navigation)
- Not real-time
- OS agnostic (in theory, but only really works on Ubuntu)
- Language agnostic:

–APIs for Python and C++ and other languages

#### ROS Basics

- ROS Nodes registration at process startup
- Two models of comms between nodes:
	- ROS Topics: Publisher-subscriber (many-to-many).

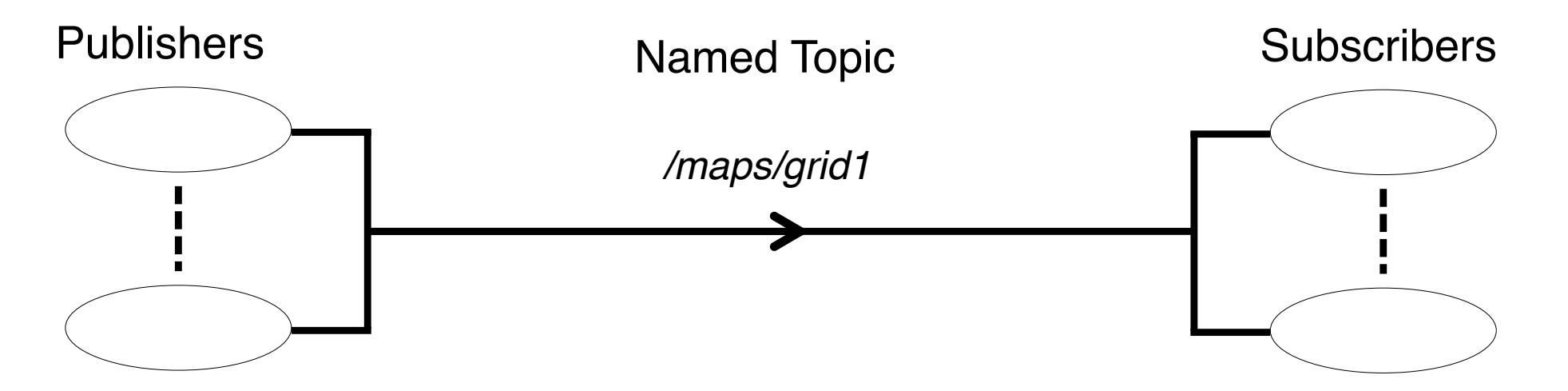

\*Commonly: one publisher and many subscribers

#### ROS Basics

- ROS Nodes registration at process startup.
- Two models of comms between nodes:
	- ROS Topics: Publisher-subscriber (many-to-many).
	- ROS Services: remote procedure call (one-to-one).

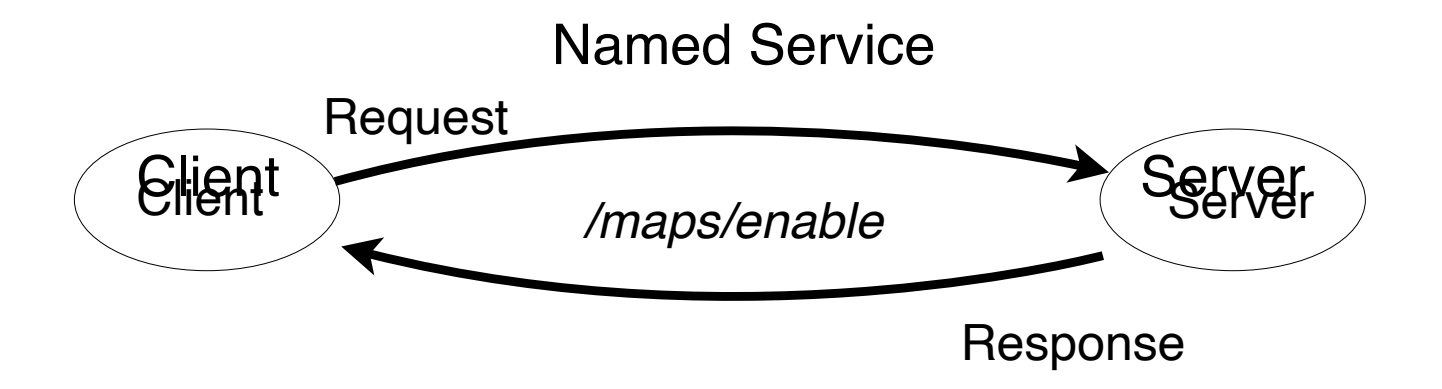

### ROS Basics

- ROS Nodes registration at process startup
- Two models of comms between nodes:
	- –ROS Topics: Publisher-subscriber (many-to-many)
	- –ROS Services: remote procedure call (one-to-one)
- ROS *ActionLib* 
	- Services with incremental feedback
	- built using ROS topics

### Messages

- Topics and services use a well-defined message format:
	- Primitive types (e.g., int8, bool, string, etc).
	- User-defined types (e.g., geometry\_msgs/Point, sensor\_msgs/LaserScan).
	- ROS takes care of generating language bindings (e.g., C++, Python).

**geometry\_msgs/Point** float64 x float64 y

float64 z

- TCP/IP model nodes can run on same or different computers.
- ROS *master* provides directory services.
- Scenario: *laser* node publishes and *mapping* node subscribes.

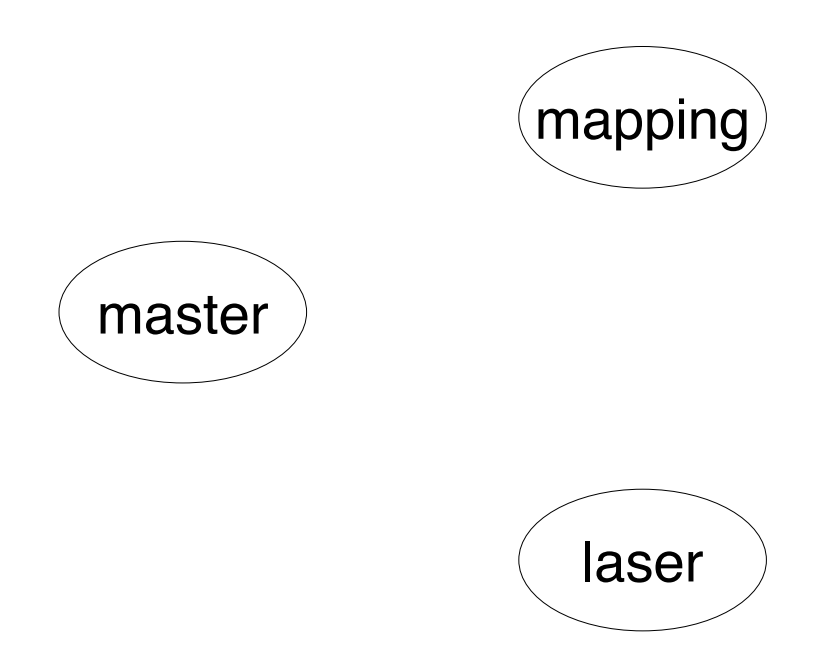

- TCP/IP model nodes can run on same or different computers
- ROS *master* provides directory services
- Scenario: *laser* node publishes and *mapping* node subscribes

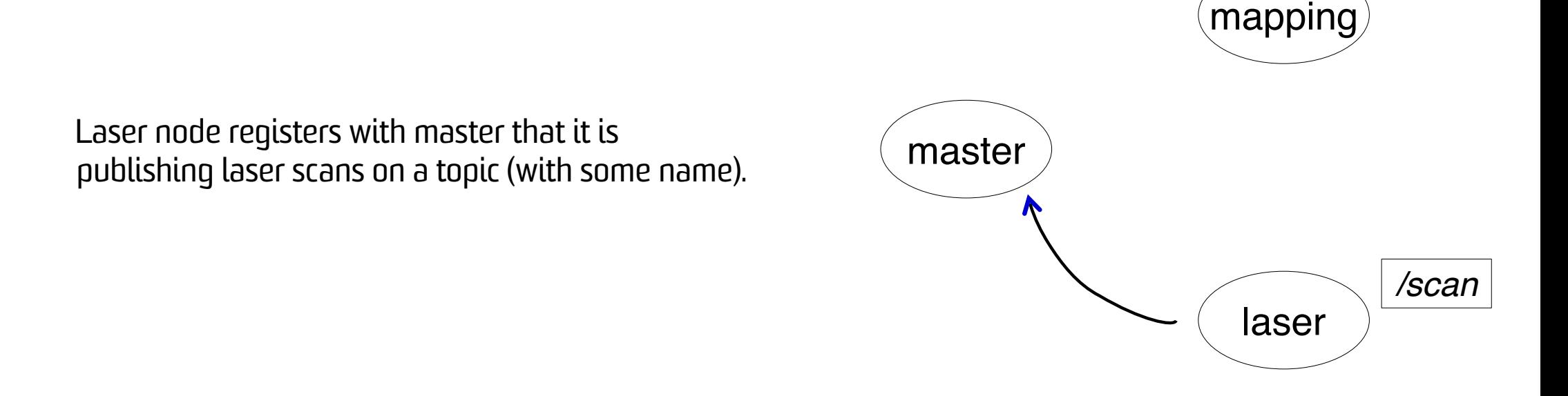

- TCP/IP model nodes can run on same or different computers.
- ROS *master* provides directory services.
- Scenario: *laser* node publishes and *mapping* node subscribes.

Mapping node registers with master that it is  $\qquad \qquad$  master subscribing to the topic name.

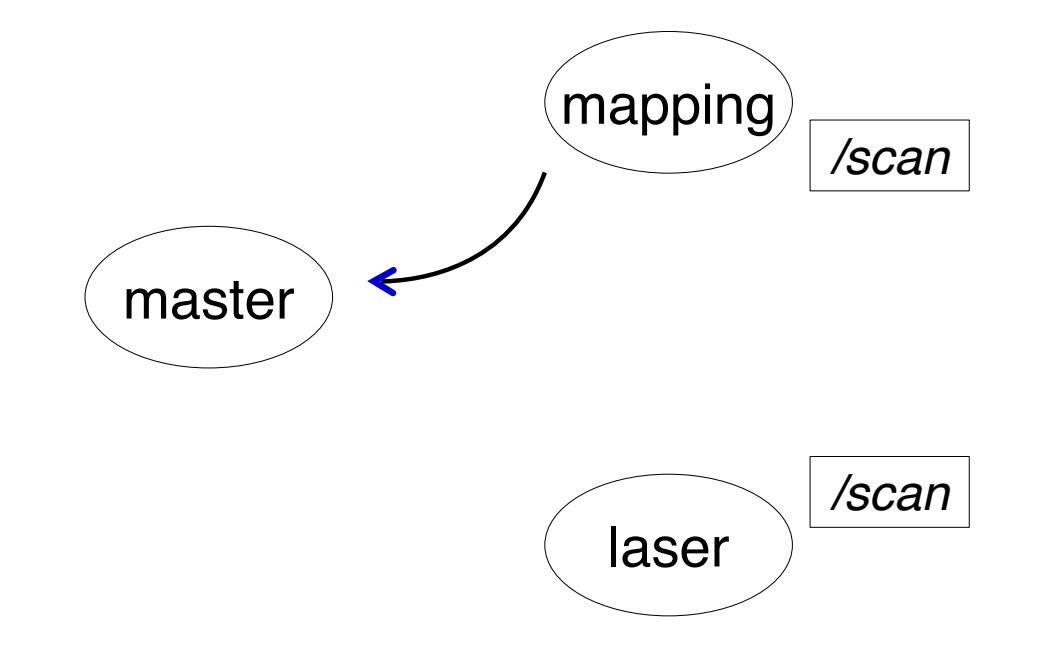

- TCP/IP model nodes can run on same or different computers.
- ROS *master* provides directory services.
- Scenario: *laser* node publishes and *mapping* node subscribes.

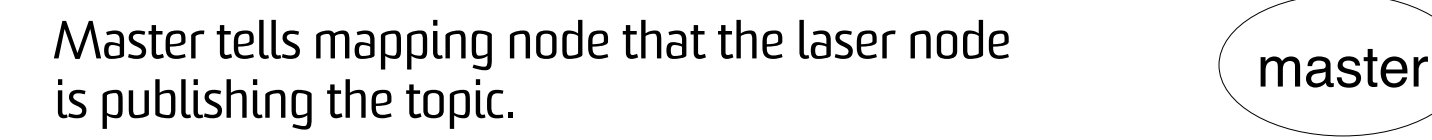

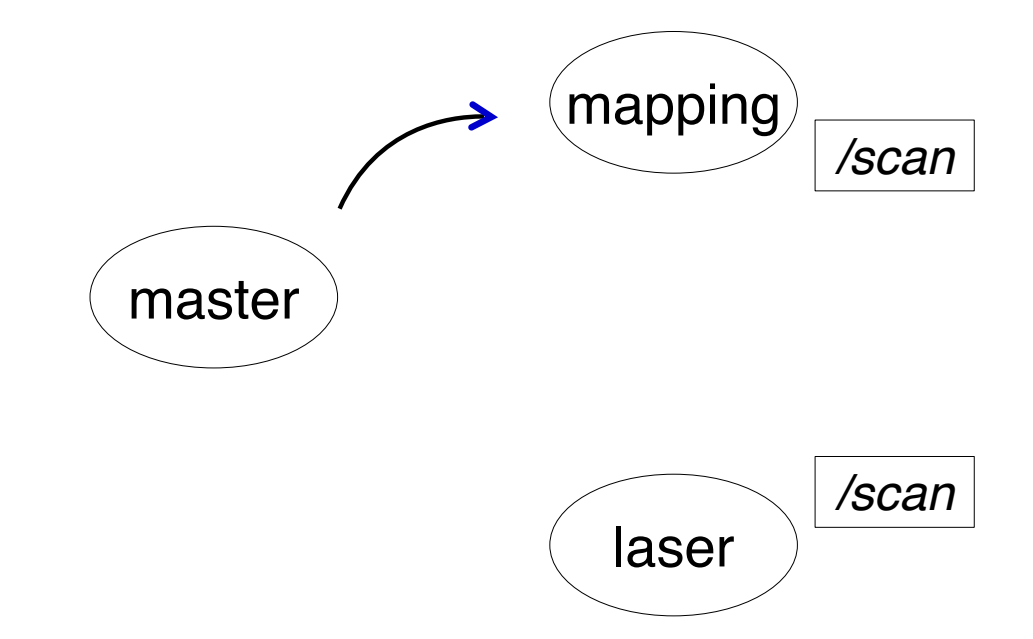

- TCP/IP model nodes can run on same or different computers.
- ROS *master* provides directory services.
- Scenario: *laser* node publishes and *mapping* node subscribes.

Mapping node initiates direct connection with master laser node.

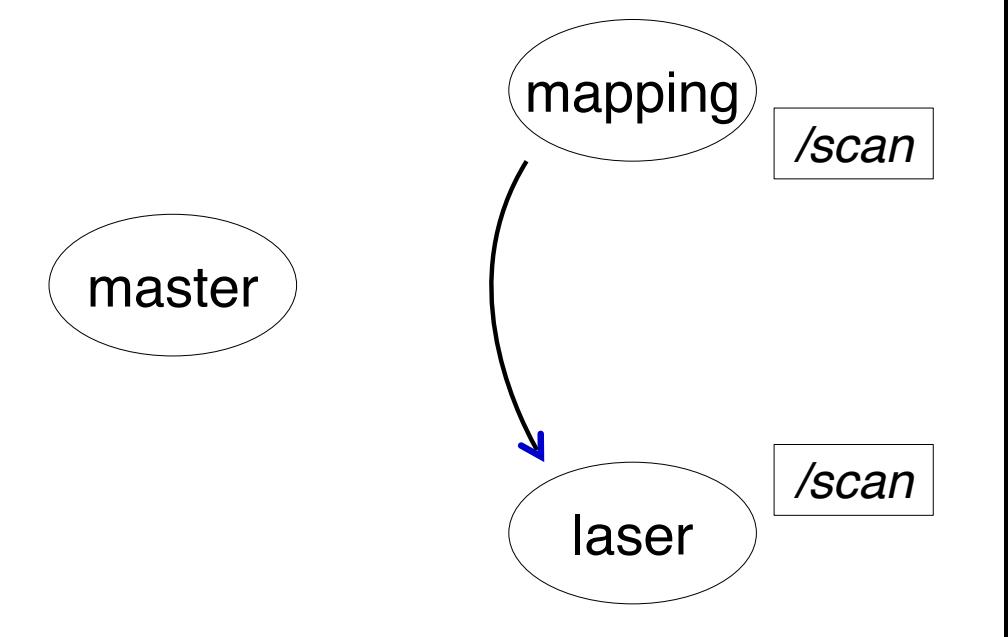

- TCP/IP model nodes can run on same or different computers.
- ROS *master* provides directory services.
- Scenario: *laser* node publishes and *mapping* node subscribes.

Laser node publishes and mapping node<br>
master receives laser scan messages.

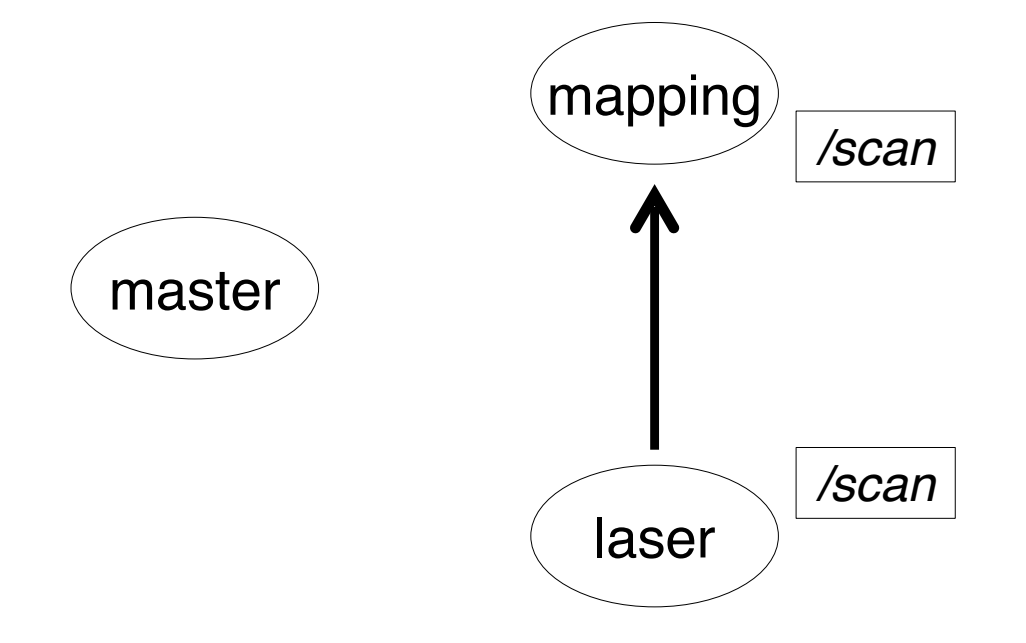

- TCP/IP model nodes can run on same or different computers.
- ROS *master* provides directory services.
- Scenario: *laser* node publishes and *mapping* node subscribes.

- NOTE: In reality a bit more complicated:
	- Laser node does not have to register first
	- –Multiple publishers and multiple subscribers
	- –But same outcome **peer-to-peer data transfer**

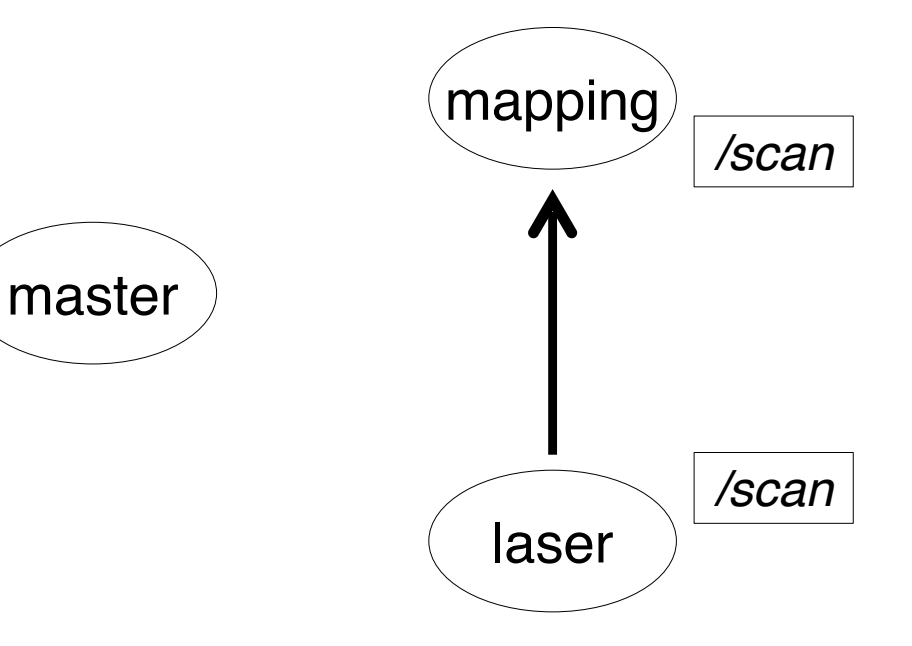

#### Node/Topic Example

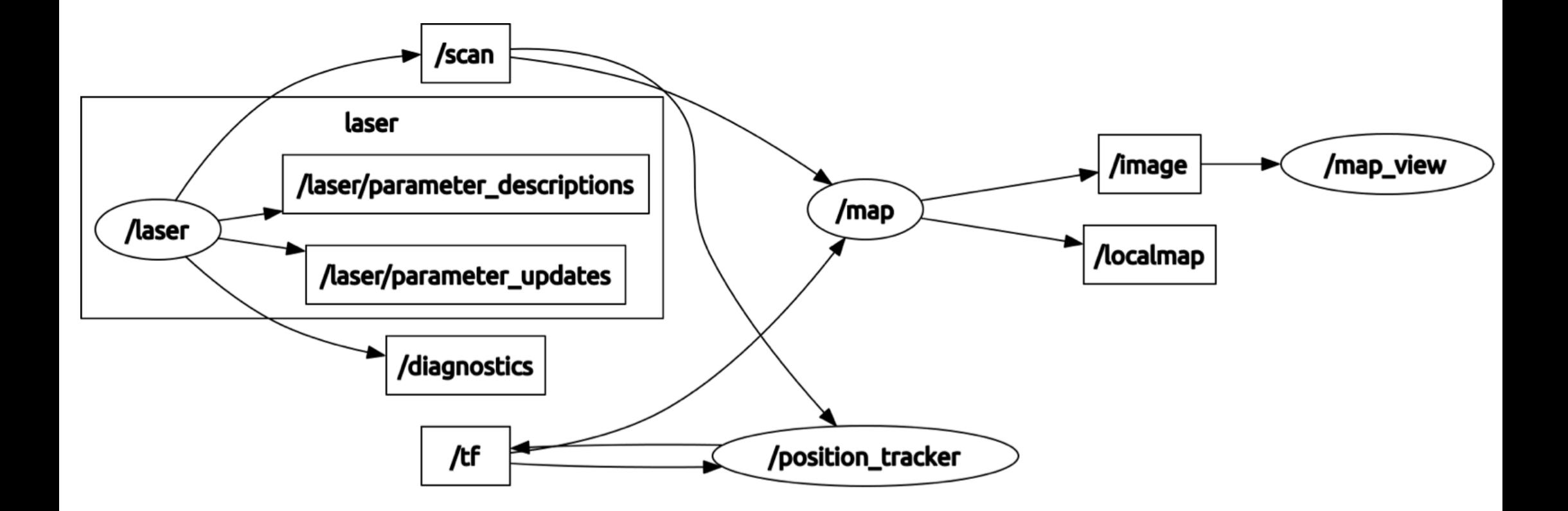

### Nodes in a Distributed System

- Nodes can be on different computers.
- Requires some care:
	- Turn off local firewalls
	- Environment variables to specify addresses of nodes and master:
		- ROS\_MASTER\_URI location of the master.
		- ROS\_HOSTNAME node will register with master using this value.

– Safest to use IP addresses (not hostnames).

export ROS\_MASTER\_URI=http://192.168.1.2:11311 export ROS HOSTNAME=192.168.1.5

IP Address of robot

#### Packages – Flexible Structure

- Dependencies to other packages.
- Custom *messages* and *service* definitions.
- Specify nodes 0 or more.
- Libraries export for use by other packages.

### Catkin Workspaces

- Used for compiling and running a catkin system.
- Workspace layout:

```
catkin_ws/
         src/my_package/
- individual packages placed here
         build/
         devel/
                              - install location for development files
```
- Catkin tools are run within workspace directory.
- To compile your workspace:
	- \$ cd catkin ws \$ catkin\_make

# Catkin Packages

- *Catkin* the ROS build system:
	- Combines *CMake* (popular C++ build tool) and some Python components.
- User-built components are organised in *packages*.
- $\cdot$  A typical package:

```
mypackage/
```
package.xml src/ include/ scripts/ setup.py

- CMakeLists.txt CMake building
	- dependencies between packages
	- source directory: C++/Python/Java/etc
	- typical for C++ headers
	- typical for Python
	- python installation file
- $\cdot$  Use the Catkin tools: catkin\_create\_pkg my\_package depend1  $\,\ldots\,$

#### Names and Namespaces - Warning

- ROS uses namespaces in different contexts.
- Positive: easy to avoid name clashes.
- Negative: can create confusion.
- Do not confuse namespace usage in:
	- –Node names.
	- Topic names.
	- Frames of reference to be discussed later.
- Node name "/mynode/laser" is different from frame "/mynode/laser".

### Sample Code

- Create a simple publisher and subscriber (both in Python and C++).
- Simple example track location of a robot (ignoring orientation):
	- Publisher publish a geometry\_msgs/Point.
	- Subscriber can then use data (eg., to locate robot on map).

#### Laboratories

- Work through the ROS tutorials.
	- http://wiki.ros.org/ROS/Tutorials.
	- http://emanual.robotis.com/docs/en/platform/turtlebot3/overview
- First assignment:
	- due week 4.
	- Turtlebot3 navigation task.
	- –Get as soon as you can!